# YouTestMe

Must be able to have at least ten choice options on a question

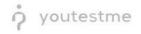

## **Table of Contents**

| 3 | Single Choice Questions Error! Bookmark not define | ed. |
|---|----------------------------------------------------|-----|
| 2 | Adding Questions to a Question Pool                | 2   |
| 1 | Introduction                                       | 2   |

## **1** Introduction

This document's purpose is to explain how to create branching questions. The branching option allows you to define the next question for each original question.

## 2 Adding Questions to a Question Pool

#### 1. To add questions into a question pool, navigate to "Tests/Question pools."

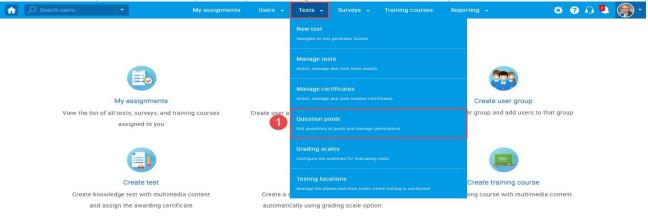

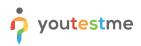

2. To add questions into a new question pool, click the "New" button.

|                                                                                                    | My assignments Users • Tests • Surveys • Training courses Reporting • System •                                                                                                    | 🖾 i 🖓 i 🕼 i |
|----------------------------------------------------------------------------------------------------|----------------------------------------------------------------------------------------------------|-------------|
| <ul> <li>New Import from JSON</li> <li>My pools All pools</li> <li>Pools (77, 648)</li> <li>002 tags (0, 8)</li> <li>01 tagovi abc (0, 8)</li> <li>03 tags (0, 8)</li> </ul>                                                                                                    | <ul> <li>Organize and store questions in pools. Question pools can be hierarchically organized. You can use question pools to create randomly generated test versions. <i>Play video</i></li> <li>On this page you can do the following:         <ul> <li>Select a question pool from the navigation tree on the left or create a new one</li> <li>Define user roles in question pools. You can choose between the "Read-only" and "Modify" role. The</li> </ul> </li> </ul> | ?           |
| <ul> <li>Code (1, 5)</li> <li>Code (1, 6)</li> <li>Code (2, 2)</li> <li>Code (2, 2)</li> <licode (2,="" 2)<="" li=""> <li>Code (2, 2)</li> <li>C</li></licode></ul> | <ul> <li>"Read-only" role allows users to use questions in tests. The "Modify" role allows users to manage the question pool and its questions.</li> <li>Create new questions or bulk load them from an Excel file to the question pool. View, modify or delete the existing questions. Copy or move them to another question pool.</li> </ul>                                                                                                    |             |

### 3. Add a pool name and save it in the popup window.

| New pool     |      |       | × |
|--------------|------|-------|---|
| Name:*       |      |       |   |
| Description: |      |       |   |
| External ID: |      |       |   |
|              | Save | ancel |   |

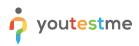

## 3 Adding questions

|         | Search users              | <ul> <li>My assignments</li> <li>Users</li> </ul>                         | Tests      ✓ Survey    | rs 👻 Training courses | Reporting 👻                           | 🌣 🛛 🗘 붲 🌔 |
|---------|---------------------------|---------------------------------------------------------------------------|------------------------|-----------------------|---------------------------------------|-----------|
|         | estion pool<br>uestion Ty | IDES                                                                      |                        |                       | New sub-pool                          | Delete ?  |
|         | · · · ·                   | ·                                                                         |                        |                       |                                       |           |
| Informa | ation Questi              | Users Statistics                                                          |                        |                       |                                       |           |
| Add o   | question - 1              | Load questions Filter by tags: ⑦                                          |                        |                       |                                       |           |
|         | ID 🔺                      | Question text                                                             | Source pool            | Difficulty \$         | Type ≎                                | Actions   |
|         | Q                         | ې                                                                         |                        | Select one            | Select one 🗸                          |           |
|         | 13660                     | Fill in the blanks.                                                       | All Question Types     | Hard                  | Fill in the blanks                    | • 🖍 🖻 🖞   |
|         | 13661                     | In a compliance program, tactical compliance procedures should be in.     | All Question Types     | Medium                | Multiple choice                       | • / 🖻 🖞   |
|         | 13662                     | Describe the concept of viral marketing.                                  | All Question Types     | Hard                  | Essay                                 | • 🖍 🖻 🖞   |
|         | 13663                     | Reorder the following terms to get the most logical progressive seque.    | . All Question Types   | Easy                  | Ordering                              | • 🖍 🖻 🖞   |
|         | 13664                     | Terms: product, price, place, promotion, people, process, physical evid.  | . All Question Types   | Medium                | True/False                            | • 🌶 🖻 🖞   |
|         | 13665                     | The activity, set of institutions, and processes for creating, communic   | All Question Types     | Easy                  | Open-ended                            | • 🌶 🖻 🖞   |
|         | 13667                     | A compliance professional's responsibilities include all of the followin. | . All Question Types   | Medium                | Single choice                         | • 🖍 🖻 🖞   |
|         | 13668                     | Match the following statements with correct term.                         | All Question Types     | Easy                  | Matching                              | • 🖍 🖻 🖞   |
|         | 14487                     | What is the name of the network of computers from which the Interne       | All Question Types     | Easy                  | Single choice<br>(Branching question) | • 🖍 🖻 🖞   |
|         | 14491                     | How much do you agree with the following statements?                      | All Question Types     | Medium                | Matrix                                | • 🌶 🖻 🖞   |
|         |                           |                                                                           | a aa <b>1</b> ii ii 10 | *                     |                                       | Rows: 10  |

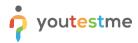

2. Click on the "Add question" button and select the desired option. For example, let's take the "Single choice" option.

|                                                                                           | uestion pool<br>uestion<br>ation Que | Types<br>stions Users Statistics  |                                    |                                   |                    |                    |            | New sub-po                            | 1        | Delete | •      |  |
|-------------------------------------------------------------------------------------------|--------------------------------------|-----------------------------------|------------------------------------|-----------------------------------|--------------------|--------------------|------------|---------------------------------------|----------|--------|--------|--|
| Add o                                                                                     | question 🔻                           | Load questions Filter I           | by tags: ⊘                         |                                   |                    |                    |            |                                       |          |        |        |  |
|                                                                                           | choice<br>le choice                  | Single choice                     | on text                            | 0                                 | Source pool        | ¢                  | Difficulty | o Type o                              |          | Action | IS     |  |
| Essay<br>Ordering<br>Fill in the blanks<br>True/False<br>Matching<br>Matrix<br>Open-ended |                                      | Grass is (choose one):            |                                    | Q                                 |                    | Q                  | Select one | - Select one                          | <i>.</i> |        |        |  |
|                                                                                           |                                      | green     yellow                  |                                    |                                   | All Question Types |                    | Hard       | Fill in the blanks                    | ۲        | / [    | ā 🖞    |  |
|                                                                                           |                                      | O blue                            | pmpliance procedures sho           | pmpliance procedures should be in |                    |                    | Medium     | Multiple choice                       | œ        | /      |        |  |
|                                                                                           |                                      | cribe the concept of viral        | marketing.                         | keting.                           |                    | All Question Types |            | Essay                                 |          |        | ā Ö    |  |
|                                                                                           |                                      |                                   | o get the most logical progressiv  | e ceque                           | All Question Types |                    | Hard       | Ordering                              | œ        | 8 2    | ā fi   |  |
|                                                                                           |                                      |                                   | promotion, people, process, phys   |                                   | All Question Types |                    | Medium     | True/False                            |          |        | a d    |  |
| Hot Sp                                                                                    |                                      |                                   |                                    |                                   |                    |                    |            |                                       | ۲        | 0.0    | 120170 |  |
|                                                                                           | 13665                                | The activity, set of institutions | s, and processes for creating, co  | mmunic                            | All Question Types |                    | Easy       | Open-ended                            | ۹        | /      | う 心    |  |
|                                                                                           | 13667                                | A compliance professional's r     | esponsibilities include all of the | followin                          | All Question Types |                    | Medium     | Single choice                         | ۲        | / [    | ā 🖞    |  |
|                                                                                           | 13668                                | Match the following statemen      | its with correct term.             |                                   | All Question Types |                    | Easy       | Matching                              | ۲        | / [    | ē Ó    |  |
|                                                                                           | 14487                                | What is the name of the netwo     | ork of computers from which the    | Interne                           | All Question Types |                    | Easy       | Single choice<br>(Branching question) | ۲        | / [    | ā 🖞    |  |
| 14491 Ho                                                                                  |                                      | How much do you agree with        | the following statements?          |                                   | All Question Types |                    | Medium     | Matrix                                | ۲        | /      | ā Ö    |  |

https://qa1.youtestme.com/ytm2/pages/pools.xhtml#

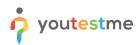

3. Add a couple of answers by clicking on the "Add answer" button:

| Answers |                                                                                                    | Correct |   |      |    |   |
|---------|----------------------------------------------------------------------------------------------------|---------|---|------|----|---|
| A *     | G B S - B I U S x, x* E E E E H 1 1 € €<br>;= := 4 H ⊞ Ω Font - Size - A - Ω -                                                   |         | ۲ |      | fx | Û |
| B +     | Add feedback for this answer<br>Second try ③                                                                                     |         | ۲ | (FR) | fx | 面 |
| C +     | Add feedback for this answer<br>□ Second try ③<br>□ ⊕ ⊕ ♥- B I U 5 ×, ×* = = = = +• • • • = ∞<br># # # # ₩ Ω Font - Size - A- Q- |         | ۲ |      | fx | Ш |
| Add and | Add feedback for this answer Second try ©                                                                                        |         |   |      |    |   |

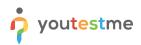

You can add as many answers as you want (for example, we added 17 answers):

| Q      | -      |          | Ē 1     | - E    | 8 I      | <u>u</u> s | ײ ×s | E 2    |            | I   →¶ | ¶۰ | <b>e</b> |         |  | ۹ | fx | ⑪ |
|--------|--------|----------|---------|--------|----------|------------|------|--------|------------|--------|----|----------|---------|--|---|----|---|
| J<br>K |        | ₁≡<br>₽≡ | :=   =  | ÷∥E    | ⊞ 9      | C For      | it - | Size • | <u>A</u> - | Δ-     |    |          |         |  |   |    |   |
| L      |        |          |         |        |          |            |      |        |            |        |    |          |         |  |   |    |   |
| М      |        |          |         |        |          |            |      |        |            |        |    |          |         |  |   |    |   |
| N      |        |          |         |        |          |            |      |        |            |        |    |          |         |  |   |    |   |
| 0<br>P |        |          |         |        |          |            |      |        |            |        |    |          |         |  |   |    |   |
| Q      |        |          |         |        |          |            |      |        |            |        |    |          |         |  |   |    |   |
| -      |        |          |         |        |          |            |      |        |            |        |    |          |         |  |   |    |   |
|        |        |          |         |        |          |            |      |        |            |        |    |          |         |  |   |    |   |
|        |        | Add f    | eedback | for th | nis ansv | wer        |      |        |            |        |    | Secon    | d try 🗇 |  |   |    |   |
| Ac     | dd ans | wer      |         |        |          |            |      |        |            |        |    |          |         |  |   |    |   |

Add some text to the question and click on the "Add to the pool" button to save your question in the pool:

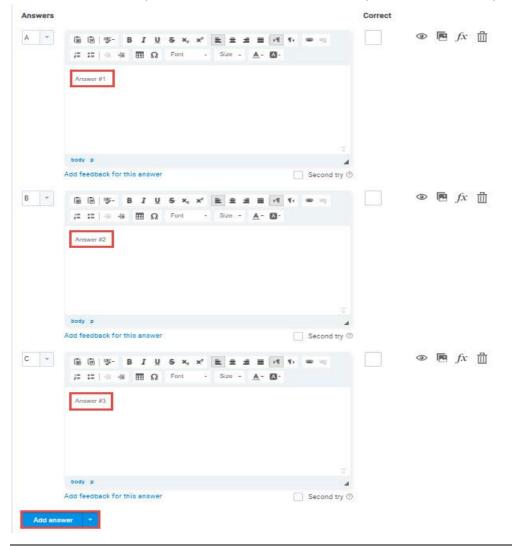